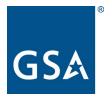

## **GSA Federal Acquisition Service**

## FAS Overseas Employment Office (QP1A)

## Instructions for completing Standard Form 1190, Foreign Allowance Application, Grant, and Report, version 1.1

The employee initiates the foreign allowances and differentials request process.

| Item   | Entry                                                                                                    |
|--------|----------------------------------------------------------------------------------------------------|
| Number |                                                                                                    |
| 1      | Full name (Last, First, MI)                                                                                                    |
| 2      | For the SSN, only include the last 4 digits                                                                                            |
| 3      | Name of Agency: GSA                                                                                                    |
| 4      | Name of Office, e.g. R9 CASE, FEDSIM, R3 CASE, etc.                                                                                    |
| 5-9    | Data can be found on SF-50 or other workforce reports.                                                                                 |
|        | Note: Item 7 - Include Grade and Step. Item 8- Base Pay (use the                                                                       |
|        | national GS base rate, without locality pay)                                                                                           |
| 10     | Current Post/Country of Assignment/Locality. Your overseas duty station                                                                |
|        | with GSA. Use the city and country (example: Frankfurt, Germany)                                                                       |
| 11     | Date of Arrival. Use PCS travel orders to identify the date overseas.                                                                  |
|        | <b>CONUS hires</b> : date arrived on post according to GSA travel orders. <i>Skip</i>                                                  |
|        | 14.                                                                                                    |
|        | <b>Foreign Post hires</b> : Original date arrived overseas area and complete 14                                                        |
| - 10   | and 14a                                                                                                    |
| 12     | Previous post of assignment.                                                                                                    |
|        | <b>CONUS hires</b> : City and State of previous U.S. duty station                                                                      |
|        | <b>Foreign Post hires:</b> City and Country of post prior to GSA appointment.                                                          |
| 13     | (If hired overseas, the previous post may be in a foreign area.)                                                                       |
| 13a    | Overseas mailing address of quarters. CONUS hires <i>skip 14</i>                                                                       |
| 14     | Email address (may be the GSA Government email address).<br>If Local Hire: Date. GSA hiring from overseas location, date of arrival at |
| 14     | the current post with GSA. OVERSEAS HIRES ONLY                                                                                         |
| 14a    | Reason for being overseas, e.g. military spouse, federal employment,                                                                   |
| 144    | other U.S. employment, etc. OVERSEAS HIRES ONLY (DSSR 031.12b)                                                                         |
| 15     | Only complete if spouse works for US Government, including military                                                                    |
| 16     | List of family members at Post, including Spouse or domestic partner,                                                                  |
|        | children (unmarried/under 21), parents (>=51% supported), or sisters or                                                                |
|        | brothers (>=51% supported).                                                                                                    |
| L      |                                                                                                    |

| Item      | Entry                                                                          |
|-----------|--------------------------------------------------------------------------------|
| Number    | ,                                                                              |
| 17        | Spouse or domestic partner and children living away from post, e.g. at         |
|           | CONUS University, stayed in the U.S., etc.                                     |
| 18        | Summarize LQA and Post Allowance categories, LQA State Max rate,               |
|           | etc.                                                                           |
| 19        | Full name (Last, First, MI)                                                    |
| 20        | For the SSN, only include the last 4 digits                                    |
| 21a       | TQSA-Not Used - use Travel Fact Sheet and GSA Form 87 only                     |
| Payments  |                                                                                |
|           | LQA-Living Quarters Allowance - check LQA and DSSR 130 boxes, to               |
|           | request approval. Starts when occupying permanent quarters. The                |
|           | Program Office will add a dollar amount. Attach DSSR 130 estimate or           |
|           | actual.                                                                        |
|           | <b>PA</b> -Post Allowance/COLA – Check the box to request initial approval,    |
|           | thereafter only if changes to salary or family size. (Percentage of            |
|           | spendable income.) Note: Program office needs to enter an amount               |
|           | before the employee can sign the SF-1190 (in Adobe form fillable).             |
|           | Transfer Allowance, SMA and TSMA not approved for use in GSA.                  |
|           | Education Allowance – Check Education Allowance box and DSSR 270               |
|           | box. Attach 960 EDA Worksheet. Note: The employee must have LQA                |
|           | authorized, to receive Education Allowance.                                    |
|           | Post Differential – Rare. Only while in "combat zone"                          |
|           | Special Needs Differential – Not currently approved for GSA.                   |
|           | Danger Pay - Rare. Only while in "combat zone"                                 |
| 21b       | <b>LQA</b> – Based on national customs, e.g. Korea requires rent in advance    |
| Advances  | for the year.                                                                  |
|           | Transfer Allowance and Advance of Pay not approved for GSA.                    |
| 22a and b | Financial Institution information, only if different than what is on file with |
|           | the Payroll Office.                                                            |
| 23        | Leave blank unless different from what is in the Payroll system.               |
|           | Accounting Classification added by Program Office                              |
| 24        | Employee signature required on application (after required program office      |
|           | input of dollar when using form fillable)                                      |
| 25        | Approving Official is the FAS Deputy Commissioner or HSSO. Routed              |
|           | and signed in DocuSign.                                                        |
| 26        | Certifying Official, OCFO Budget Office who determines "funds available".      |
|           | Routed and signed in DocuSign.                                                 |

Governing GSA Policy is the <u>HRM 9592.1A</u>, Allowances and Differentials Payable in Foreign Areas